**股票怎么看缺口图片|k线图缺口是从左边看还是右边看-**

 $K$ 

 $1.$ 

 $K$ 

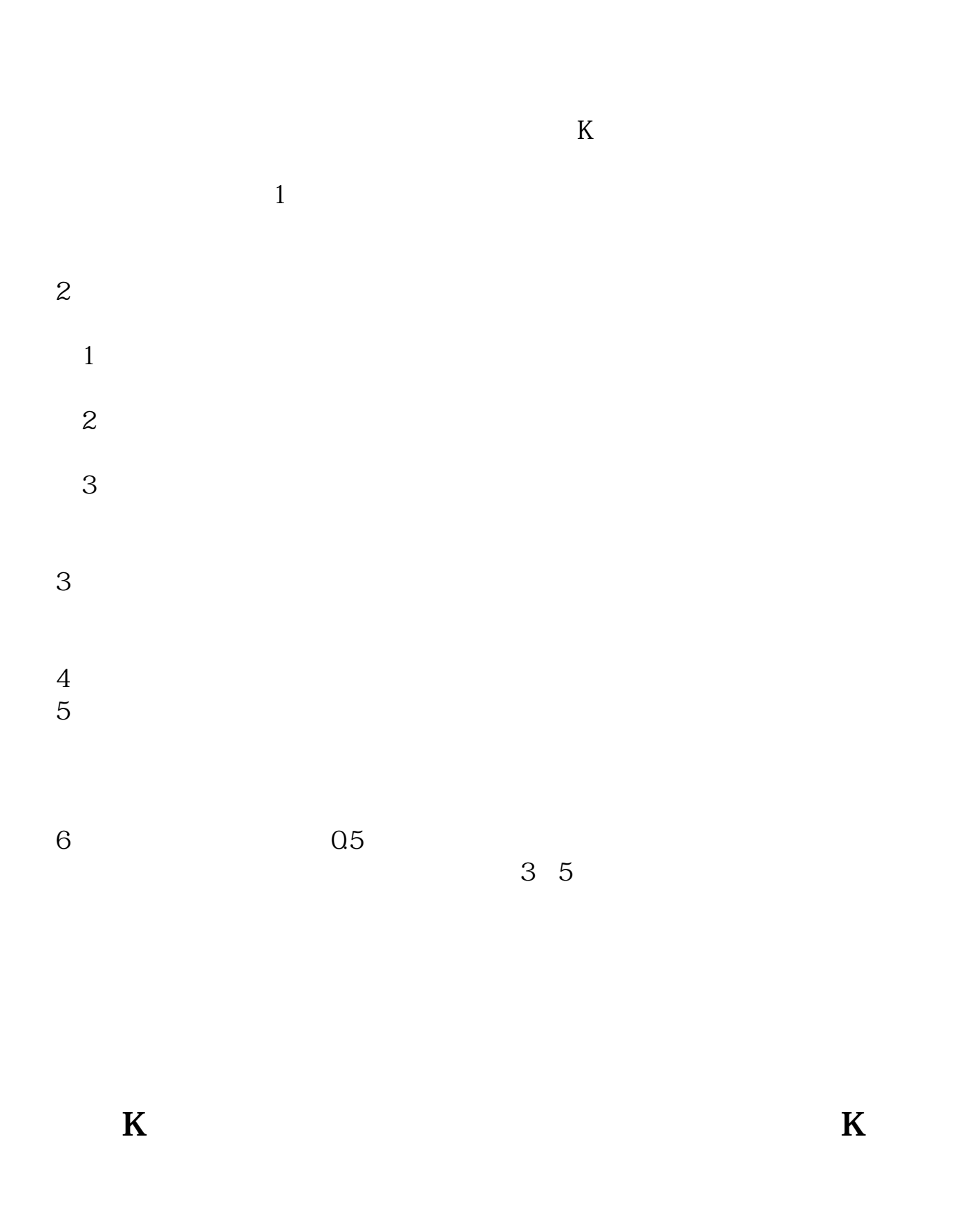

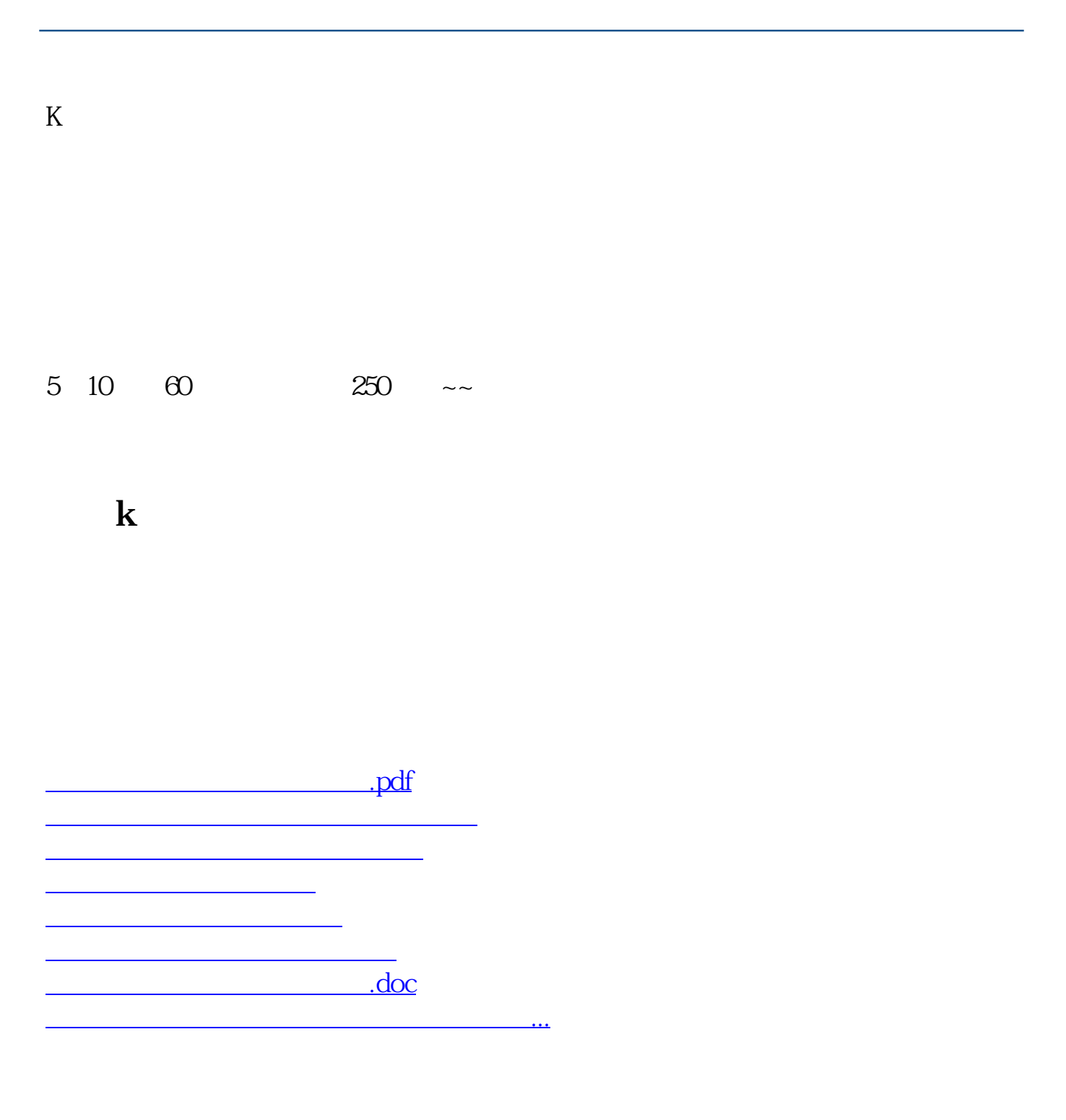

<u><https://www.gupiaozhishiba.com/store/73070366.html></u>